# **Web Tools Platform Incubator XSL 0.5 Release Review**

Pre-1.0 Release Review Materials August 13, 2008 Prepared by David Williams and XSL team

# **Table of Contents**

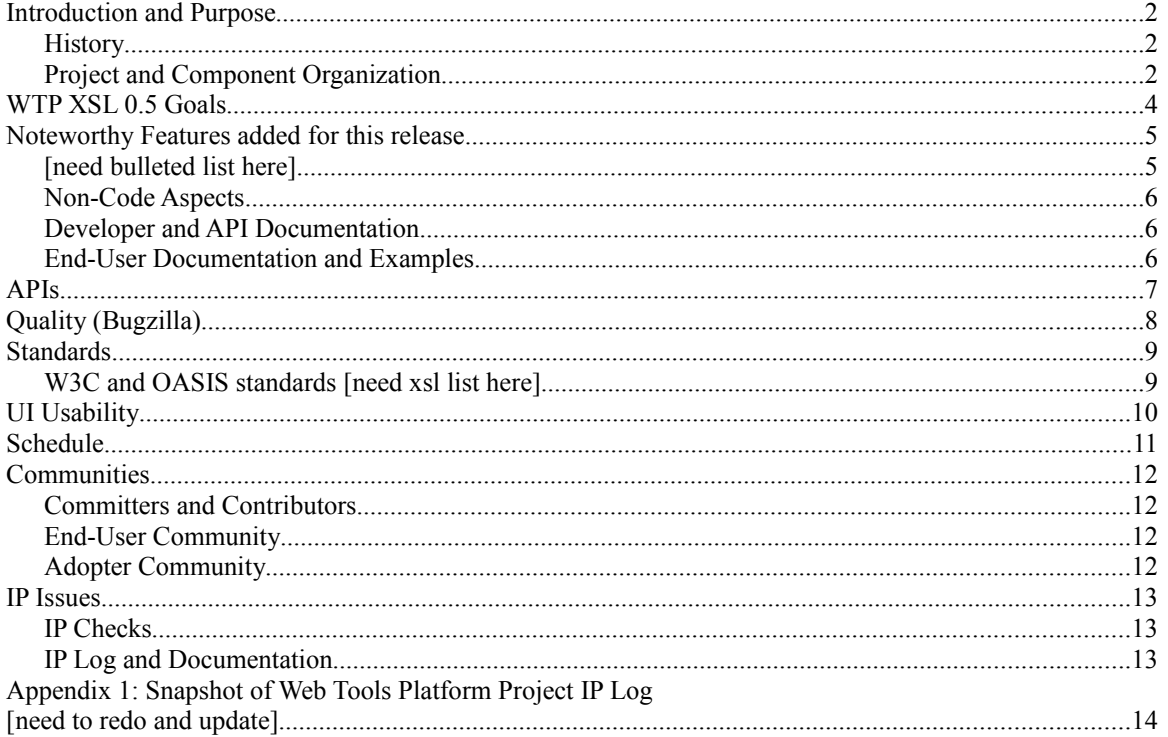

## **Introduction and Purpose**

Thisdocument is to fulfill the requirements of the **Eclipse Release Review**<sup>1</sup> for WTP XSL 0.5 planned for release on August 20<sup>th</sup>, 2008.

#### **History**

The Eclipse XSL component was originally proposed in November of 2007. See the [original mailing list](http://dev.eclipse.org/mhonarc/lists/wtp-incubator-dev/msg00001.html) [post a](http://dev.eclipse.org/mhonarc/lists/wtp-incubator-dev/msg00001.html)nd the [original XSL proposal.](http://www.eclipse.org/webtools/incubator/proposals/XSLTools_proposal.html)

### **Project and Component Organization**

The XSL component is one of the components of the WTP Incubating Project, which itself is a sub-project of the Web Tools Platform project.

WTP

Below is the list of current WTP projects and project leads as of July, 2008.

| Project                                                                                                    | Lead                                   |
|----------------------------------------------------------------------------------------------------|----------------------------------------|
| Common: tools and infrastructure not directly<br>related to web tools, but required by Web Tools<br>Platform                                    | Konstantin Komissarchik,<br><b>BEA</b> |
| Dali (JPA Tools): infrastructure and tools for JPA<br>applications                                                                              | Neil Hauge, Oracle                     |
| EJB Tools: EJB creation wizards, preferences,<br>future annotation tools                                                                        | Kaloyan Raev, SAP                      |
| Java EE Tools: Common Project Infrastructure, JEE<br>models, preferences, classpath model, publish api,<br>refactoring                          | Chuck Bridgham, IBM                    |
| JSF Tools: infrastructure and tools for Java Server<br>Faces.                                                                                   | Raghu Srinivasan, Oracle               |
| Server Tools: tools and infrastructure to define and<br>interact with servers.                                                                  | Tim Deboer, IBM                        |
| Source Editing: xml, dtd, xsd (and sse<br>infrastructure) html, css, javascript, jsp                                                            | Nitin Dahyabhai, IBM                   |
| Web Services: Web services wizards and<br>frameworks, Axis1 & Axis2 support, Web Servcies<br>Explorer, WSDL Editor                              | Kathy Chan, IBM                        |
| Release Engineering: contains the code and scripts<br>to do builds, various tests, API scans, etc.                                              | David Williams, IBM                    |
| WTP Incubator: a general purpose incubation<br>project other WTP Projects to use when incubation<br>is desired.                                 | David Williams, IBM                    |
| ATF (incubating): infrastructure and tools for AJAX                                                                                             | Philippe Ombredanne, nexB              |
| Datatools (RDB): tools for working with databases.<br>Primarily moved to DTP, but the quiescent sub-<br>project of WTP is doing 1.5 maintenance | Der Ping Chou, IBM                     |

<span id="page-1-0"></span><sup>1</sup> http://www.eclipse.org/projects/dev\_process/release-review.php

#### WTP PMC Organization

Our Project Management Committee, as of July, 2008, is made up of 6 members, each having a WTP-wide management role, in addition to what ever project-specific roles they have. In the execution of their tasks within these roles, the PMC members will form groups, organize meetings, etc., to accomplish their goals. In other words, they don't do all the work ... they just manage it!

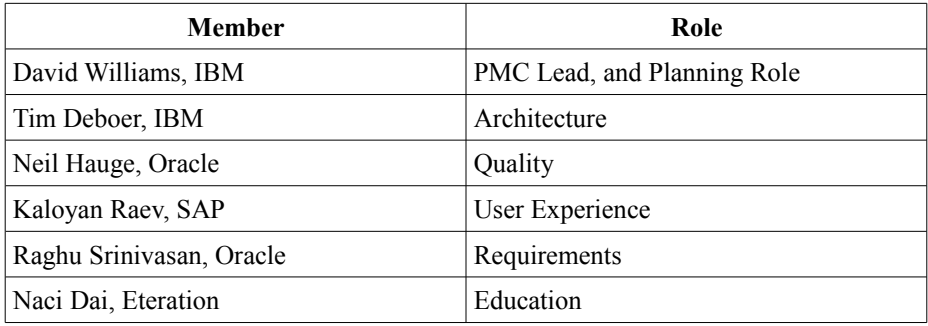

#### WTP Incubating Project

The WTP Incubating project was initially formed with all the WTP Project leads as seed committers, so they could monitor, mentor, and govern the incubating components. Each incubating component must be aligned with one of the main sub-projects in WTP and in this case, XSL is affiliated with the Source Editing subproject. This affiliation primarily is required to make sure our incubating projects stay in scope of WTP, but secondarily to decide in advance where its likely home would be once the component graducates.

#### XSL Component

While technically, all WTP Incubating committers are committers on any sub-component of the incubating project, in practice, there are component teams that do the work. For the XSL component, this is team is:

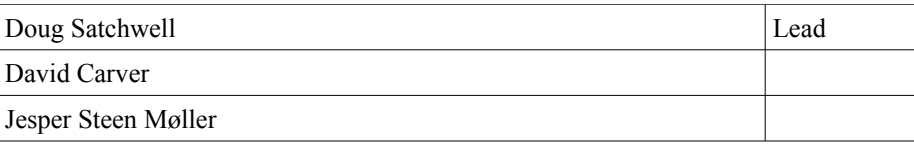

### **WTP XSL 0.5 Goals**

The primary goal of the 0.5 release is to provide a stable release, with all the main functionality working. This is partially to encourage end-users to take advantage of XSL in Eclipse, and open bugs and enhancement requests for the eventual 1.0 release. It is also to allow adopters to make use of this release in their own releases. While those adopters know (and have to live with) the risk that it is still an incubating project, it is at least an IP clean release of code that can be counted on to "stay around" for some length of time (unlike a milestone, which is deleted once there is a release).

### **Noteworthy Features added for this release**

We document all our [new and noteworthy items](http://wiki.eclipse.org/XSLT_Project/NewAndNoteWorthy)<sup>2</sup>for each milestone, for every release. The following summarizes the functionality provided with this release.

- $\circ$  XSLT Debugging using Xalan 2.7.1 or higher Allows for the debugging of XSL files using the eclipse debug framework. Users can set break points and view variables and nodes.
- XML Perspective Working with XML only projects is not necessarily the same as working on Web Projects or JEE projects. The XML perspective provides the views and necessary shortcuts that are most commonly used with XML projects.
- XSLT Launch and Debug configurations The user has the ability to create Launch and Debug scenarios for XSL. This allows for easier execution of XSL transformations. Users have the ability to pass vairables, execute transformations in a pipeline (I.e. execute XSL 1, XSL 2, XSL 3, XSL 4, passing the output of the first transformation to the second).
- XSLT Aware XML Editor the XSL Tools extends the existing WTP XML editor to provide XSL specific functionality. It provides awareness of XSL 1.0 or XSL 2.0 styelsheets and loads the appropriate grammar for validation. Content assistance is available for select and test attributes for Xpath expression completion.
- XSLT and Xpath validation The XSL Tools leverages the WTP 3.0 Validation framework to provide as you type validation as well as Batch validation using the existing Validation Framework and builders.
- Xpath View and Xpath navigator Two views are available for the user to use Xpath to navigate a particular XML document. Xpath View allows for navigation of the currently active editor, where as the Xpath Navigator View takes a particular XML document as input and provides querying ability using the Xpath 1.0 language.
- XSLT New File Wizard Allows for the creation of XSL specific files based on XSL Templates defined in the Preference pages. Users can add new XSL Templates that can be made available to the wizard.
- XSLT Processor Invoker and Debugger Extension Points Adopters can add their own specific XSLT processors and debugging support. By implementing the XSLT debugging interfaces, adopters can add support for their own processors within the XSL Tools.
- Xinclude ANT Task An xinclude ant task has been included to allow for the batch exceution of Xinclude processing. Xinclude allows you to combine multiple XML files into one file. It uses and Xpath extension language called Xpointer. It is commonly used in DITA and DocBook authoring scenarios.
- Xpath Templates The XSL Tools project includes templates for content assistance for Xpath 1.0 for axis, operations, and functions. It also includes place hodlers for Xpath 2.0 and EXSLT extensions.

<span id="page-4-0"></span><sup>2</sup> http://wiki.eclipse.org/XSLT\_Project/NewAndNoteWorthy

### **Non-Code Aspects**

### **Developer and API Documentation**

- Developer SDK Documentatin for API on Xpath View, and XSLT Debugging.
- Adopters can use the standard org.eclipse.text.templates extension point to contribute additional templates to both XSLT and Xpath.

### **End-User Documentation and Examples**

- The XSLT end user documentation is included for the Preference Pages and XSLT Editing.
- Basic documentation is in place for the Launch and Debugging support.

## **APIs**

In general we provide APIs according to [Eclipse Quality API standards](http://www.eclipse.org/projects/dev_process/eclipse-quality.php)<sup>[3](#page-6-0)</sup>. But, in this 0.5 release, not too much attention has been given to APIs. This will receive more attention after the 0.5 release.

<span id="page-6-0"></span><sup>3</sup> http://www.eclipse.org/projects/dev\_process/eclipse-quality.php

# **Quality (Bugzilla)**

#### Bugzilla statistics

The statistics in this table reflect activity since the project started:

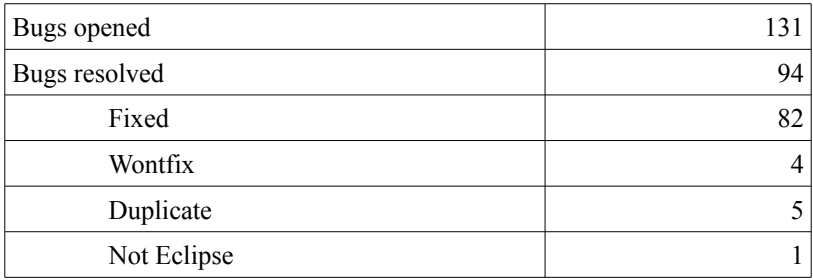

## **Standards**

### **W3C and OASIS standards**

- XSLT 1.0, XSLT 2.0
- Xinclude 1.0

## **UI Usability**

We are familiar with, and follow, the **Eclipse User Interface Guidelines**.<sup>[4](#page-9-0)</sup> We have participated in a UI walk through, prior to this release.

● [XSL Tools User Preferences Walkthrough - July 23, 2008](http://wiki.eclipse.org/XSL_Tools_UI_Preferences_Review)

<span id="page-9-0"></span><sup>4</sup> http://wiki.eclipse.org/index.php/User\_Interface\_Guidelines

## **Schedule**

XSL 0.5 has had 9 predictable milestones, each shortly after WTP milestones.

### **Communities**

#### **Committers and Contributors**

There a number of active committers from several companies (including individuals, not affiliated with a member company).

- Committer elections and removals have followed charter principles
- Continuing to recruit additional contributors (organizations and individuals)
- Open communications via mailing lists and newsgroups: wtp-pmc, wtp-dev, wtp-releng, wtpincubating-dev.

Open and inclusive release planning and tracking processes

- Bugzilla used to request and track all defects, enhancements, and milestone plans
- Additional reports (defect summaries, test stats, etc) used to enhance planning / tracking

All contributions made directly to Eclipse CVS

● Nightly, weekly integration builds, and release builds available to the community

Leverage other open source technologies in the project

### **End-User Community**

Substantial download activity for milestones and releases

● [need to query to find out]

Substantial website content

- Download links, New & Noteworthy, mailing lists, presentation DB
- Tutorials, documentation, presentation summary,
	- Doug Satchwell has written an article and submitted to the Eclipse Corner for possible publication.
	- David Carver has written an article on Authoring with Eclipse that uses XSL Tools for the publishing portion of DocBook related content.

Evangelism and outreach in the market & broader community

- David Carver an XSL Tools Committer has several blog postings available at his blog.
	- ○ [Http://intellectualcramps.blogspot.com/](http://intellectualcramps.blogspot.com/)
- David Carver attend EclipseCon 2008 and discussed with various parties their about the XSL Tools project.

#### **Adopter Community**

Known adopters

STAR - Standards for Technology in Automotive Retail is an XML Business to Business Standards Organization developing B2B standards for the Automotive, Marine, Powersports, and Heavy Duty truck industries. STAR has a member XML IDE. STAR will be releasing it's latest version of the STAR Workbench in October which will use Eclipse 3.4, Web Standard Tools 3.0, and the XSL Tools incubator to provide a XML IDE to it's members.

### **IP Issues**

### **IP Checks**

Component Lead has proof-read, double checked and confirmed the following:

- About files and use licenses are in place as per the Guidelines to Legal Documentation.
- All contributions (code, documentation, images, etc) has been committed by individuals who are either Members of the Foundation, or have signed the appropriate Committer Agreement. In either case, these are individuals who have signed, and are abiding by, the Eclipse IP Policy.
- All significant contributions have been reviewed by the Foundation's legal staff. Include references to the IPZilla numbers of all clearances.
- All non-Committer code contributions, including third-party libraries, have been documented in the release and reviewed by the Foundation's legal staff. Include references to the IPZilla numbers of all clearances.
- All Contribution Questionnaires have been completed
- The "provider" field of each feature is set to "Eclipse.org"
- The "copyright" field of each feature is set to the copyright owner (the Eclipse Foundation is rarely the copyright owner).
- Any third-party logos or trademarks included in the distribution (icons, help file logos, etc) have been licensed under the EPL.
- Any fonts or similar third-party images included in the distribution (e.g. in PDF or EPS files) have been licensed under the EPL.

### **IP Log and Documentation**

Our **Project IP** log<sup>[5](#page-12-0)</sup> is complete and has been reviewed by Eclipse Legal. It includes:

- A list of third party software distributed with WTP, including information on the license and a link to the WTP CQ.
- The name of every committer for this release
- The name of every non-committer who contributed code via Bugzilla entries, with bug numbers.

One thing that is new in the IP Log this year is a detailed description of our dependencies on third party software that is not re-distributed with WTP. In summary:

● Users can install different XSL engines, such as Saxon 2.0.

Appendix 1 contains a static snapshot of our IP Log at the end of the release (and, this is the same version that was sent to EMO Legal staff earlier, in a separate note.)

A zip file of all about.html files and non-standard (but approved) licenses was also sent to the Eclipse Foundation legal staff for review, in a separate note but is not included here (the information is, after all, available in our distributed code).

<span id="page-12-0"></span><sup>5</sup> http://www.eclipse.org/webtools/iprelated/ip\_log.php

### **Appendix 1: Snapshot of Web Tools Platform Project IP Log [need to redo and update]**

This log is specifically for WTP Version 3 (Ganymede Release) and related activity during 2007-2008 development cycle. Please see [previous IP log](http://www.eclipse.org/webtools/iprelated/ip_log_2007.html) for complete history and information specific to earlier versions.

This is the "flat" version of the ip log, suitable for printing or archiving for a given release.

There are 4 main sections of information:

- 1. A static, snapshot list of committers for this release
- 2. A static list of all EPL contributions from non-committers.
- 3. The list of third party code distributed with this release.
- 4. A description of other third party dependancies which are not shipped with WTP but which users can make use of, if present

Date of Committers Query: Fri, 16 May 2008 02:21:24 EDT

#### **Committer List**

Most of the code in WTP, of course, comes from the dedicated work of the WTP Committers. The current, dynamically updated list of Committers and sub-project teams are always available in the [Eclipse Portals](http://www.eclipse.org/projects/project_summary.php?projectid=webtools) [Eclipse Web Tools Platform Project.](http://www.eclipse.org/projects/project_summary.php?projectid=webtools)The following is a static snapshot of those committers that have contributed to this release.

#### **Committers in Projects that are releasing code**

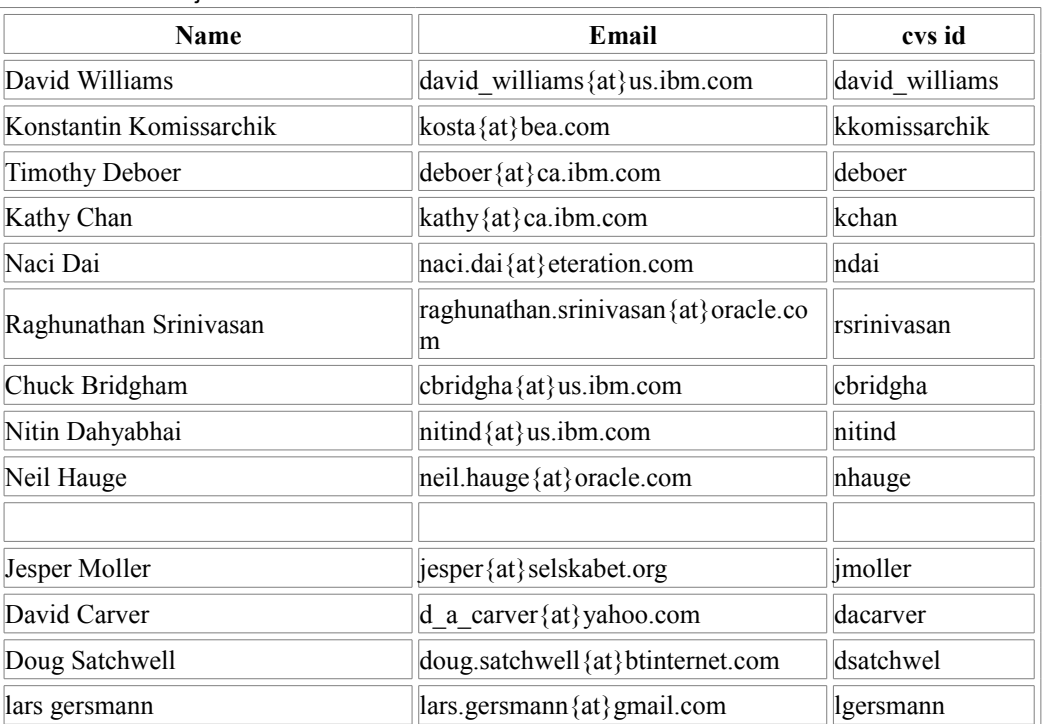

WTP Incubator Project

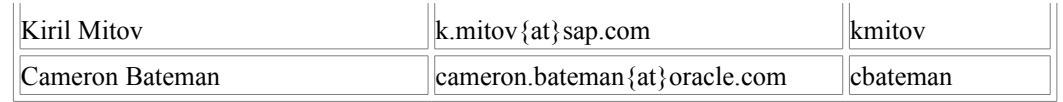

Contributions from non-committers

In addition to the code contributed by committers, there are a number of contributions from noncommitters. Wereceive these contributions as bugzilla attachments and they are contributed as EPL.

These bugzilla entries are those marked with the keyword 'contributed', marked as fixed within this release.

Note: the 'Total Lines' is literally the number of new line characters in the patch. The 'Added Lines' (often more significant when it comes to matters of IP) is the number of lines with a '+' in front of them, which is the tell tale sign used by patch formats to indicate new lines in the patch. In both cases, take these numbers as quick approximations. There are a number of cases that are known to be inaccurate with the current algorithm, such as cases were some lines are 'moved', thus resulting in a lot of '-' and +' signs, even though not that much as changed.

Date of this Contributions Query: Fri, 16 May 2008 02:10:40 EDT

Web tools

#### **Third Party Code Redistributed with WTP**

As with any other large software project, not all the code in WTP is new, but some comes from other, third party sources. The following table lists the third party software that is distributed with WTP. Please see the Contribution Questionnaire (CQ) links for details.

| <b>Software</b>   | <b>Version</b>         | License                   | <b>Introduced</b><br>in Version | <b>Notes</b>                                                                                                    |
|-------------------|------------------------|---------------------------|---------------------------------|----------------------------------------------------------------------------------------------------|
| Axis              | $1.4$ ( $CQ$<br>1374)  | Apache<br>License,<br>2.0 | 2.0                             |                                                                                                    |
| Commons discovery | $0.2$ ( $CQ$<br>1377)  | Apache<br>License,<br>2.0 | 0.7                             |                                                                                                    |
| Commons logging   | 1.0.4 <br>CQ<br>223)   | Apache<br>License,<br>2.0 | 1.0                             |                                                                                                    |
| <b>JAX-RPC</b>    | $1.1$ (CQ<br>286)      | Apache<br>License,<br>2.0 | 0.7                             | Part of Axis.                                                                                                    |
| log4j             | 1.2.13<br>CQ<br>1593)  | Apache<br>License,<br>2.0 | 2.0                             |                                                                                                    |
| Axis-Ant          | 1.2.1<br>(CQ)<br>1375) | Apache<br>License,<br>2.0 | 0.7                             |                                                                                                    |
| SOAP (from Axis)  | $1.2$ ( $CQ$<br>1379)  | Apache<br>License,<br>2.0 | 2.0                             | This was listed as "saaj.jar" in<br>previous IP Logs. It is now a<br>bundle (from Orbit) called<br>javax.xml.soap. |

Third Party Code Redistributed with WTP

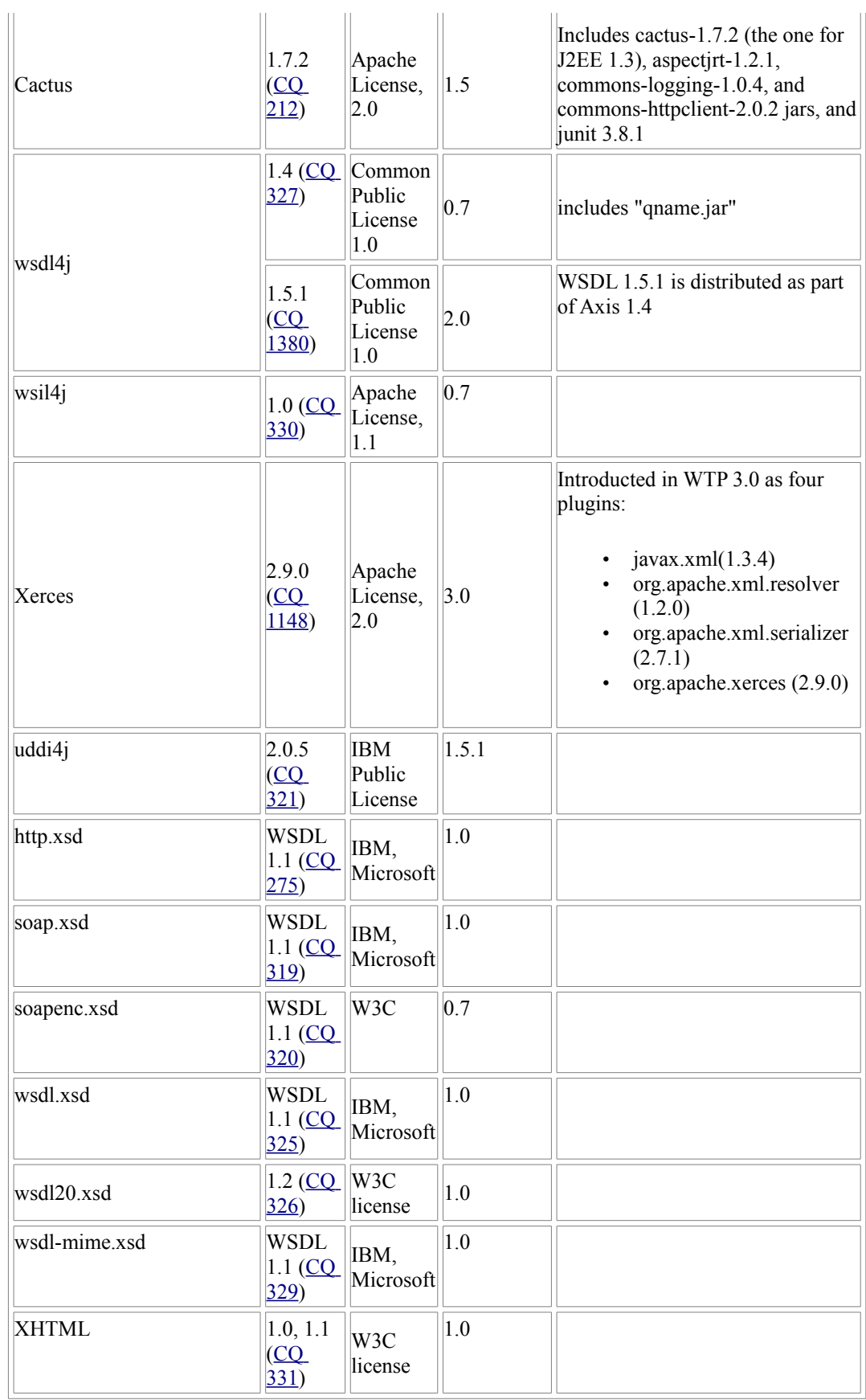

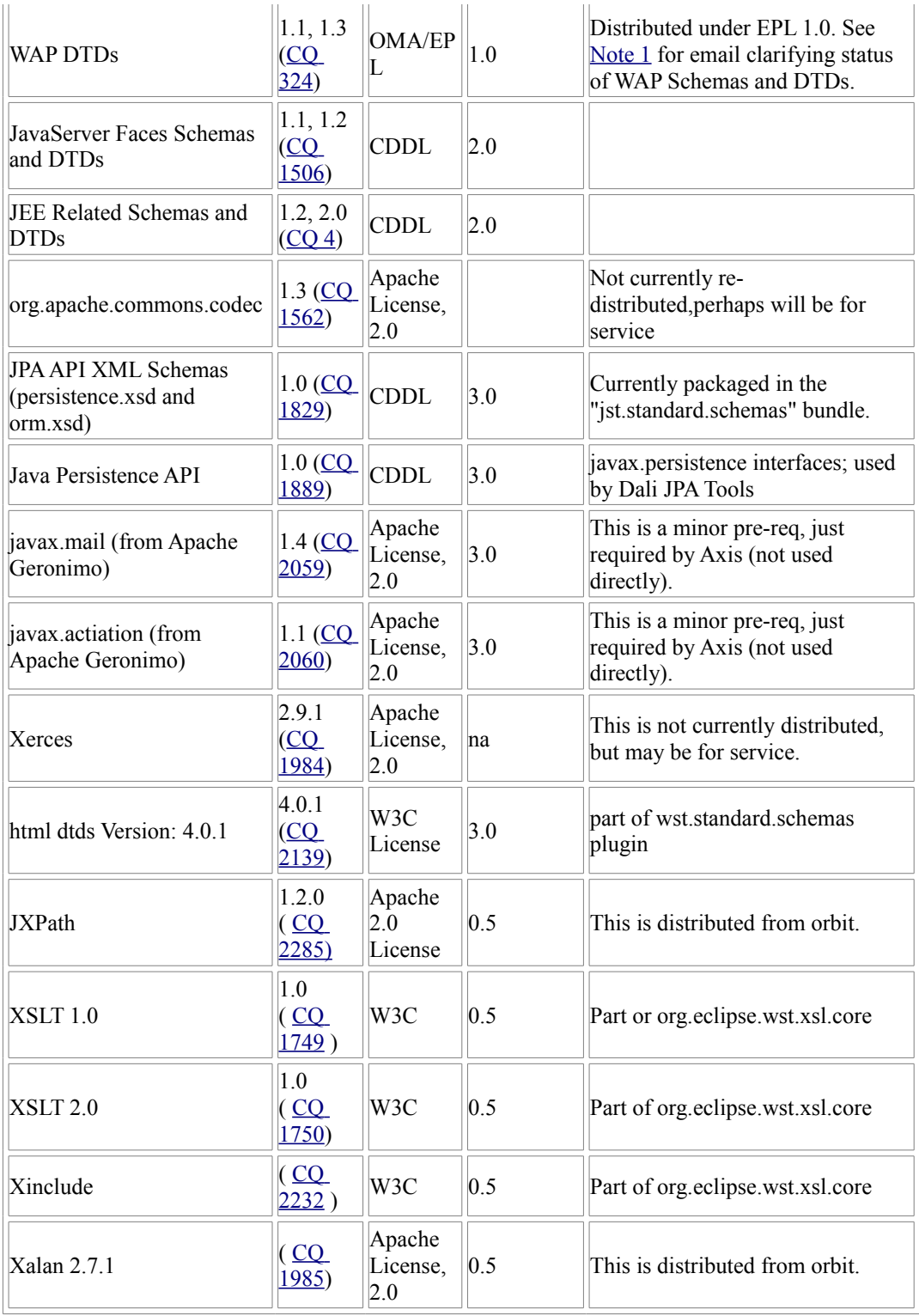

### **Other Third Party Dependancies**

This document is to list and describe relationships with third party software which WTP depends on or works with. For background context, see [Eclipse Policy and Procedure for Third Party Dependencies.](http://www.eclipse.org/org/documents/Eclipse_Policy_and_Procedure_for_3rd_Party_Dependencies_Final.pdf)

**Note: Where we list available third party software in this document, we do so only to domonstrate there are many choices for end-users. We do not mean to say those are the only available options nor do we advocate the use of any particular one.**